## **Repérer les polices non encapsulées et de Type 3 d'un document PDF (Acrobat Pro)**

*les bibliothèques*/udem PDF14

La procédure suivante pour repérer les polices non encapsulées d'un document PDF nécessite la version Pro d'Adobe Acrobat, disponible sur les ordinateurs publics des bibliothèques de l'Université de Montréal.

## Configuration du Contrôle en amont

- 1- Ouvrir Acrobat Pro
- 2- Cliquer sur le menu **Outils**
- 3- Cliquer sur **Pré-Presse** :

Prépresse

4- Dans le menu de droite, cliquer sur **Contrôle en amont**

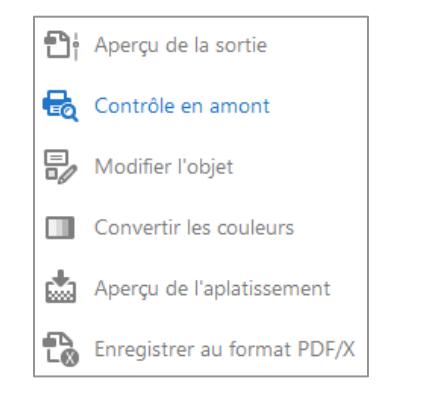

5- Sous **Analyse PDF**, sélectionner **Liste du texte utilisant des polices non incorporées** et cliquer sur le bouton **Modifier**

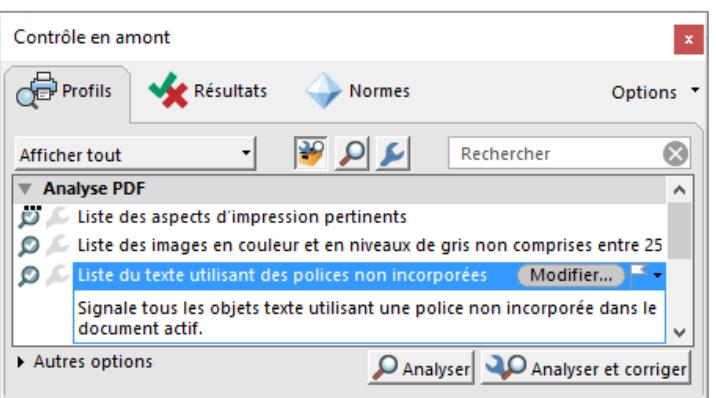

- 6- Cliquer sur le bouton **Verrouillé** puis sélectionner **Déverrrouillé**
- 7- Cliquer sur **Polices** à gauche
- A DE Liste du texte utilisant des polices non incorporées **Document Pages** <sup>1</sup> Images Couleurs **D** Police **Rendu** Conformité aux normes

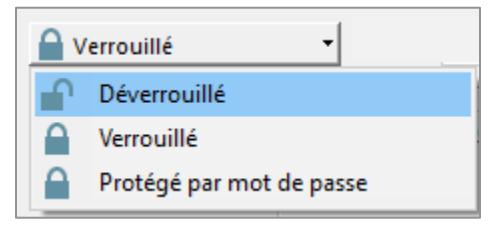

- 8- Cliquer sur la petite flèche à côté de **Type 3** et sélectionner **Avertissement**
- 9- Cliquer sur le bouton **OK**

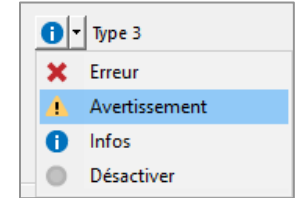

Suite au verso

l*es bibliothèques*/udem PDF14

## Lancer le Contrôle en amont

Pour lancer le Contrôle en amont, double cliquer sur **Liste du texte utilisant des polices non incorporées**.

Le contrôle en amont analysera à ce moment le document à la recherche de polices non encapsulées et/ou de type 3.

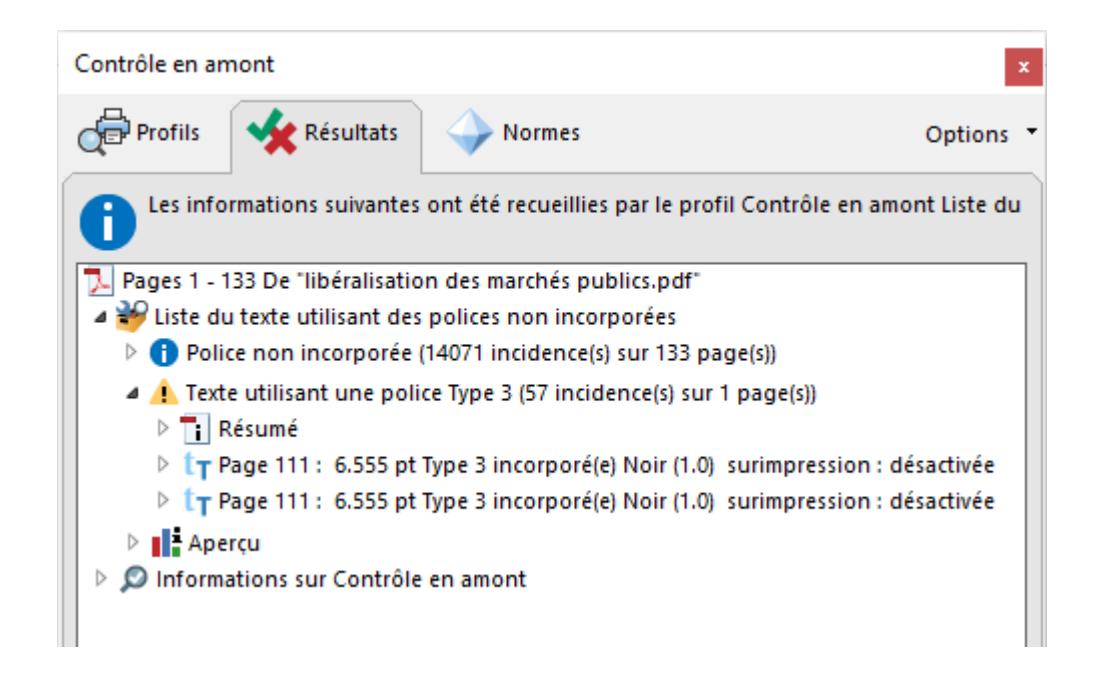

Si aucune police non encapsulée ou de type 3 n'est détectée, la mention vaucun problème détecté sera affichée sous « Liste du texte utilisant des polices non incorporées ».

Dans le cas contraire, une ligne pour chaque type de police détecté sera affichée. Cliquez sur le petit triangle pour révéler à quelles pages se trouvent les problèmes. Double cliquer ensuite sur les pages énumérées pour visionner un aperçu d'où dans le texte se trouvent les polices non encapsulées ou de type 3 (apparaîtra dans un encadré pointillé bleu)

Voir aussi :

Création de PDF avec encapsulation des polices de caractères pour thèse et mémoire : <http://www.bib.umontreal.ca/theses/produire-PDF.htm>

Problèmes fréquents de refus de dépôt : <http://www.bib.umontreal.ca/theses/refus-depot.htm>

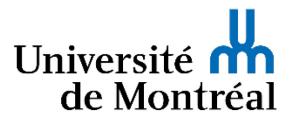